# PowerShell Desired State Configuration (DSC) Resource Overview

# **Getting Ready**

- DSC Resource Kit aka.ms/dscRK
- **DSC Guidance** aka.ms/dscGuide
- PowerShell.org location aka.ms/dscPso
- PowerShell.org eBook aka.ms/dscPsoBook
- 
- 
- -

#### Visual Studio ALM Rangers Solutions – http://aka.ms/vsarsolutions

# **X** Visual Studio **ALM Rangers**

### ❸ Dev process

- Planning the resource. • Define self-config information
- 2. Define properties
	- Use Resource Designer aka.ms/dscRD ·
- 3. Program resource
	- Get-TargetResource
	- Set-TargetResource
	- Test-TargetResource
- 4. Test & Deploy aka.ms/dscTP
- Custom module folder
	- Manifest (.psd1) •
	- DSCResource sub-folder •
	- Resource sub folder
	- Script module (.psm1)
	- Schema (.mof)
- Resource Designer creates the structure for you!

[Key] string IPAddress; [Key] string InterfaceAlias; [write] string DefaultGateway; [Write] uint32 SubnetMask; [Write,ValueMap{"IPv4", "IPv6"},Values{"IPv4"

#### **Nicrosoft**

- @{ # Version number of this module. ModuleVersion = '2.1'
- # ID used to uniquely identify this module GUID = 'e6647cc3-ce9c-4c86-9eb8-2ee8919bf358'
- # Author of this module Author = 'Microsoft Corporation'
- # Company or vendor of this module CompanyName = 'Microsoft Corporation'
- # Copyright statement for this module Copyright =  $'(c)$  2013 Microsoft Corporation. All rights reserved.
- # Description of the functionality provided by this module Description = 'Module with DSC Resources for Networking area'
- # Minimum version of the Windows PowerShell engine required b PowerShellVersion = '4.0'
- # Minimum version of the common language runtime (CLR) require CLRVersion = '4.0'
- # Functions to export from this module  $F$ unctionsToExport =  $'*$ '
- # Cmdlets to export from this module CmdletsToExport = '\*'

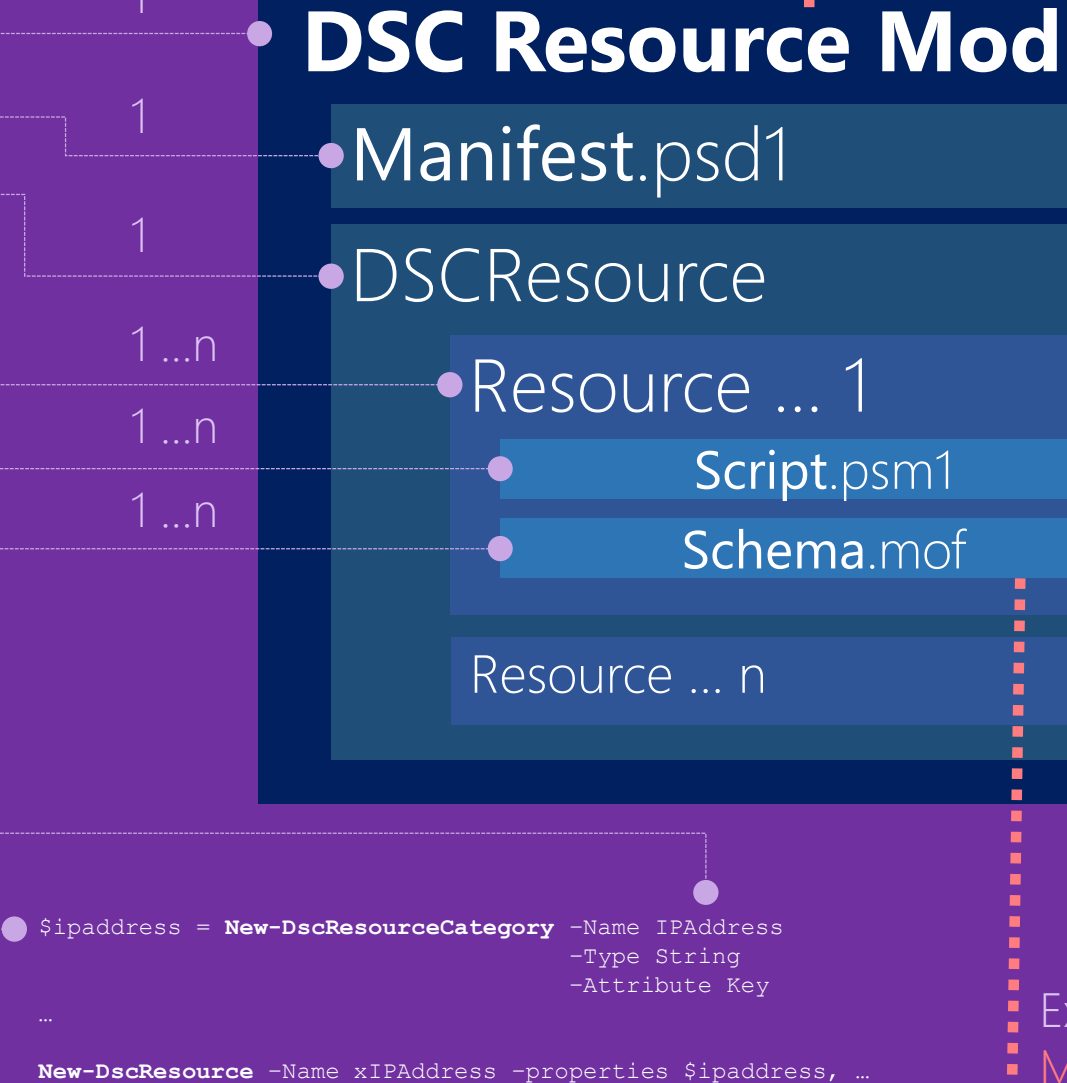

[ClassVersion("1.0.0"), FriendlyName("xIPAddres class MSFT\_xIPAddress : OMI\_BaseResource -Path c:\temp –FriendlyName xIPAddress generates mof

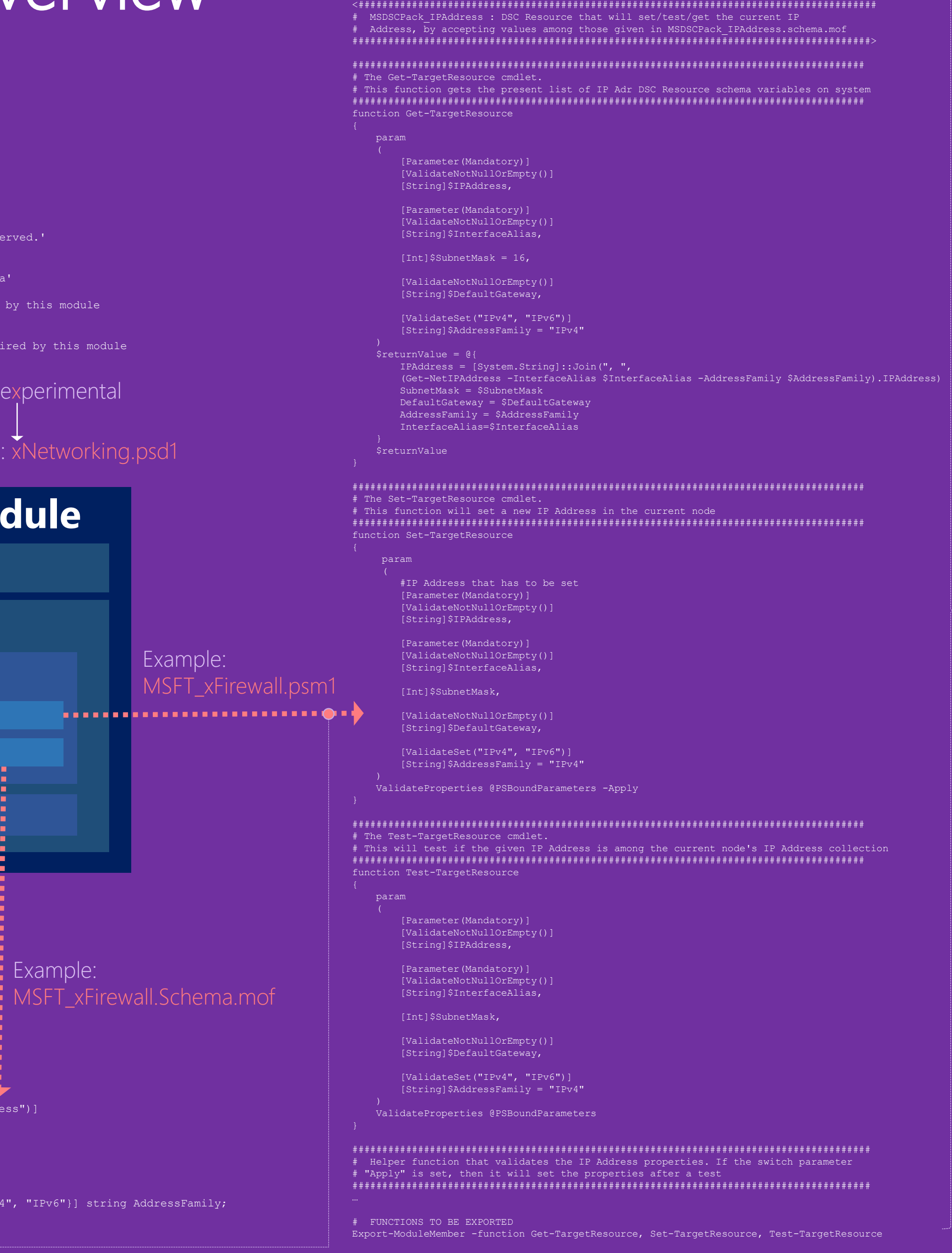

1 …n

1 …n

1 …n

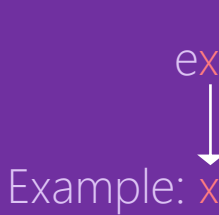

## **Architecture**

#### 2014-09-26 v1